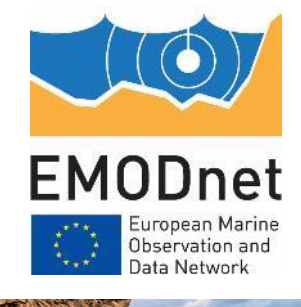

# Workflow for document upload to CP

13<sup>th</sup> EMODnet Technical Working Group 04-05 April 2023

ALLEN BEAT

Joana Beja Nathalie Tonné Conor Delaney

EMODnet Central Portal https://emodnet.ec.europa.eu/en

The European Marine Observation and Data Network (EMODnet) is financed by the European Union under Regulation (EU) 2021/1139 of the European Parliament and of the Council of 7 July 2021 establishing the European Maritime, Fisheries and Aquaculture Fund and its predecessor, Regulation (EU) No. 508/2014 of the European Parliament and of the Council of 15 May 2014 on the European Maritime and Fisheries Fund.

### Access to EMODnet CP Drupal

- Each thematic lot requires 1 user login
	- Send details (name and email) to Conor/Nathalie
- Permissions to do limited actions:
	- Start with document publication
	- Restrict access to static content pages for now
- Login (contact Secretariat for details)
- 11 publication types, 5 applicable to the lots.
	- 2 will be covered today/for now.
- If more are needed, inform Nathalie/Conor
	- Public documents
	- No internal thematic lot documents!

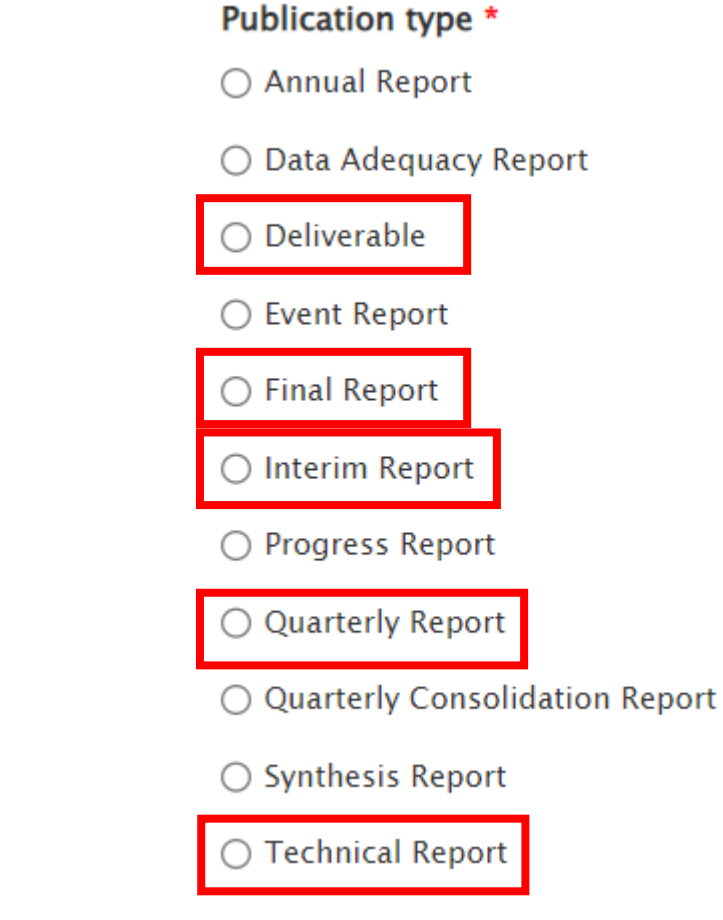

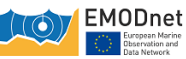

### How to publish a document-> Reports section

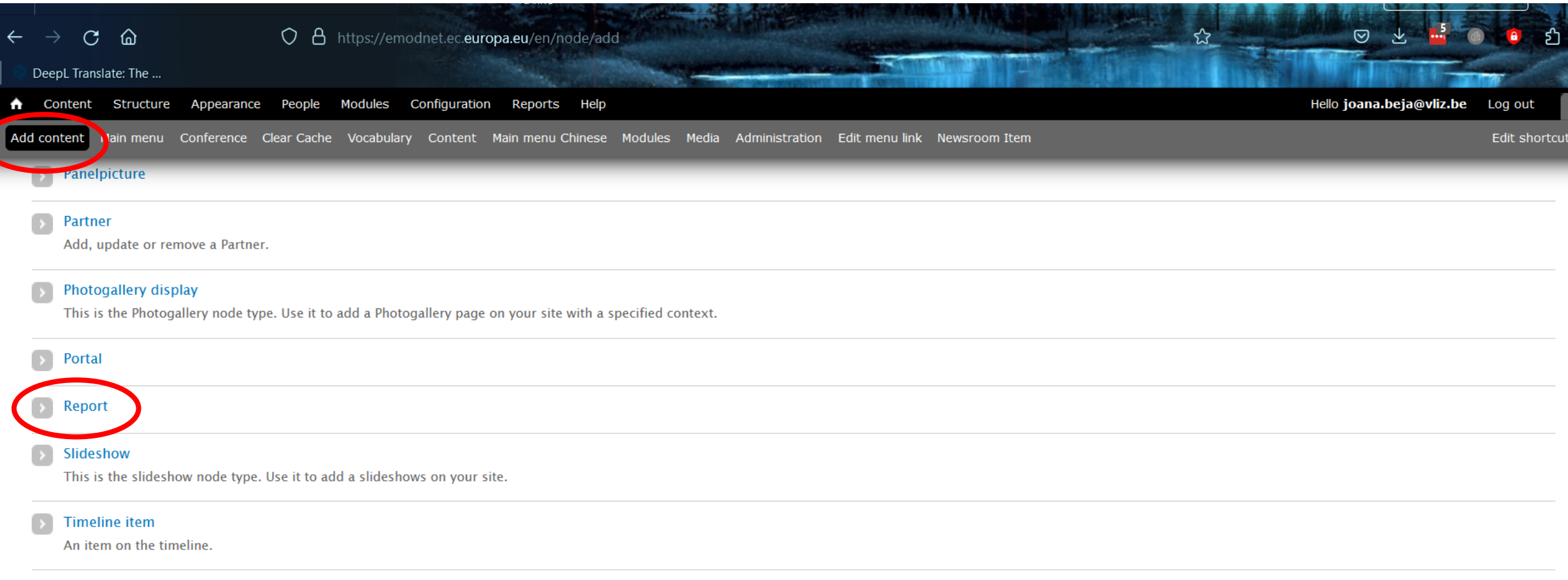

#### **Twitter output**

This is the twit node type. Use it to add a twitter output page on your site with a specified special collection id. Currently only json.

EMODnet

# How to publish a document-> Reports section

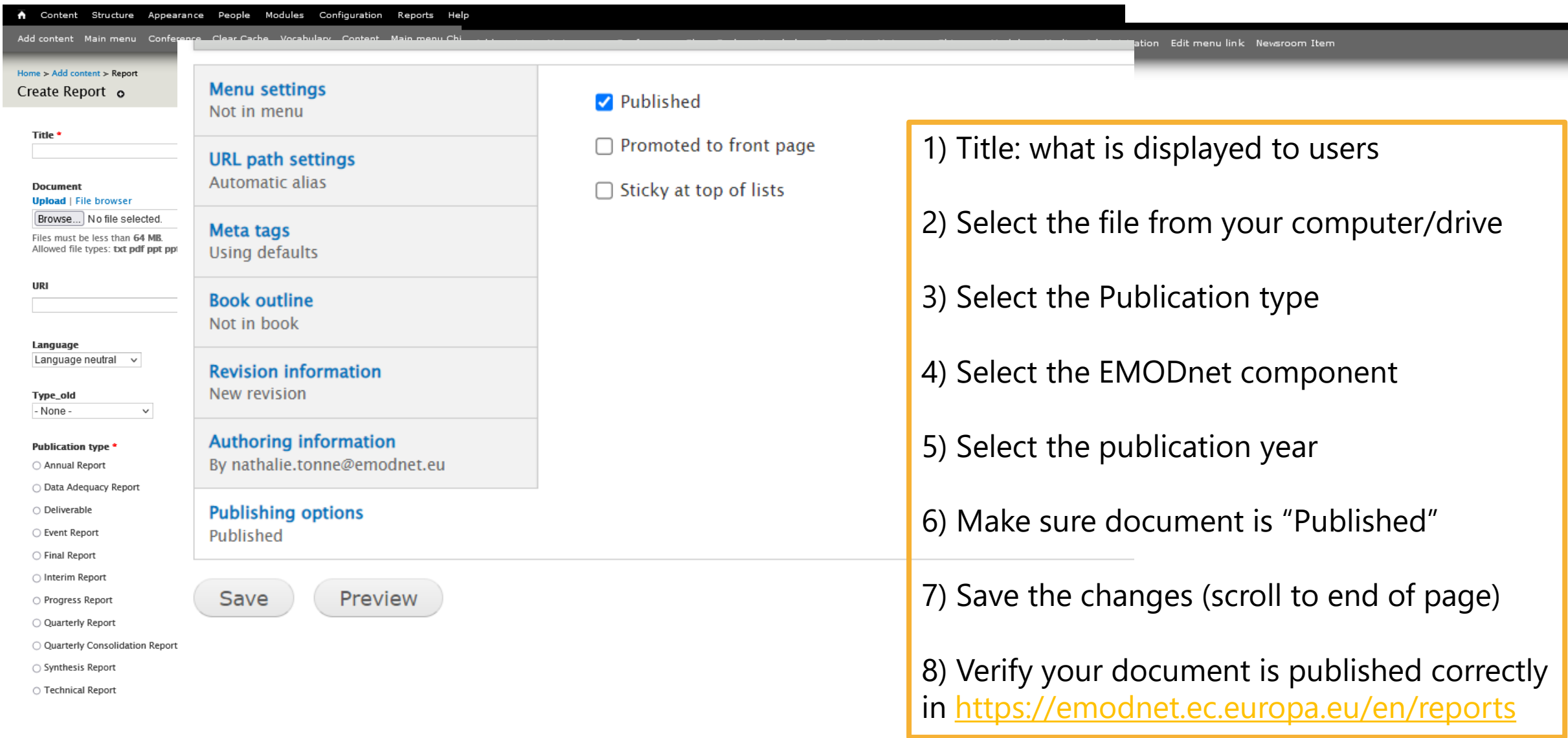

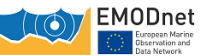

## How to edit a published document-> Reports section

#### • If you need to edit your published document

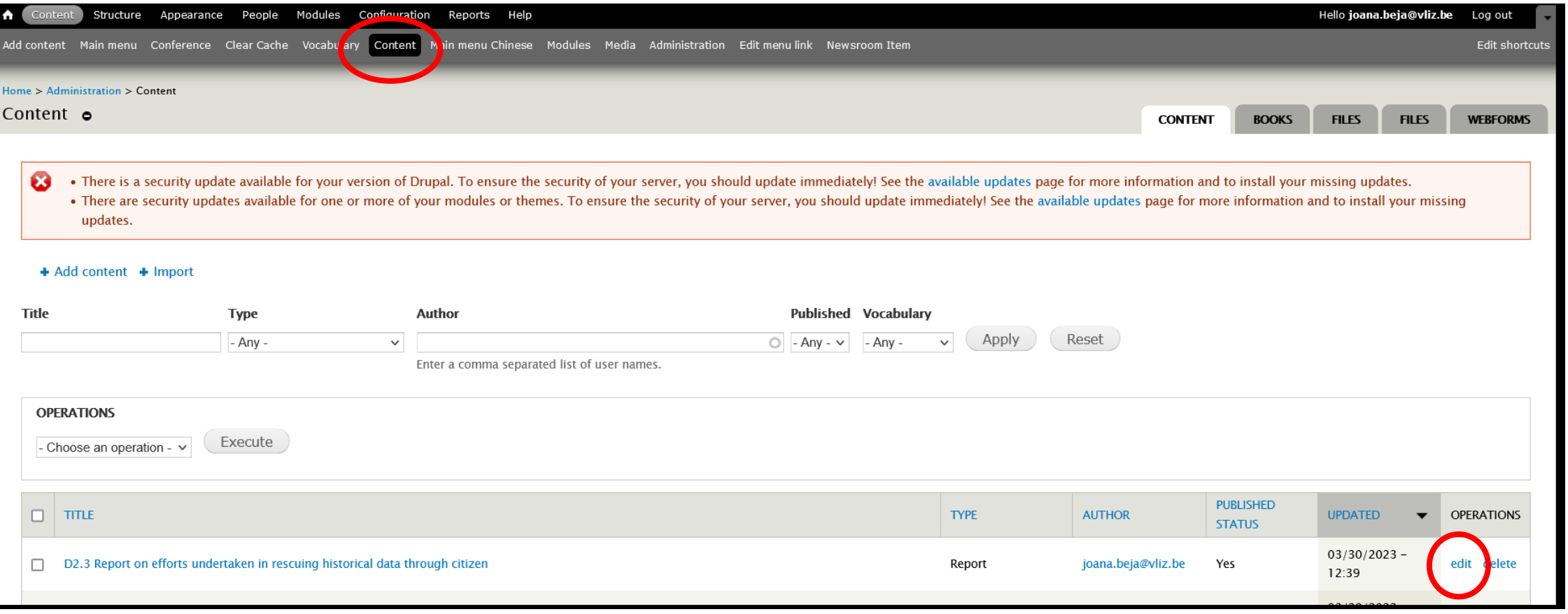

- Title should always be 'lot name': 'Document name'
	- E.g.: Biology: D2.3 Report on efforts undertaken in rescuing historical data through citizen

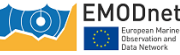

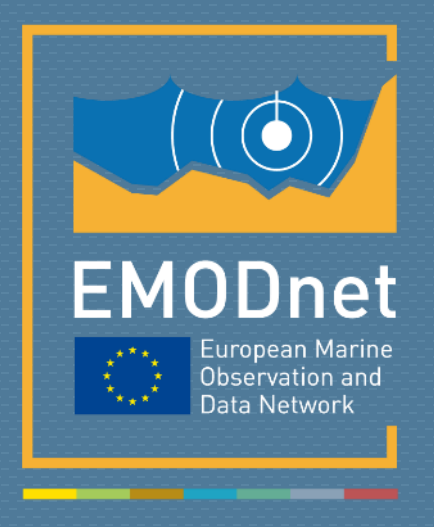

#### emodnet.ec.europa.eu

*Your gateway to marine data in Europe*